2022 Schreibvakuum

- 1: Tee oder Kaffee aufsetzen
- 2: Computer einschalten
- 3: Schreibtisch frei räumen
- 4: Noisli.com öffnen
- 5: Scrivener öffnen
- 6: Tee holen
- 7: Noise-Canceling Kopfhörer aufsetzen
- 8: Timer starten (Forest oder Stoppuhr)
- 9: Schreiben
- 10: Strecken / Yoga / 2 Minuten Training

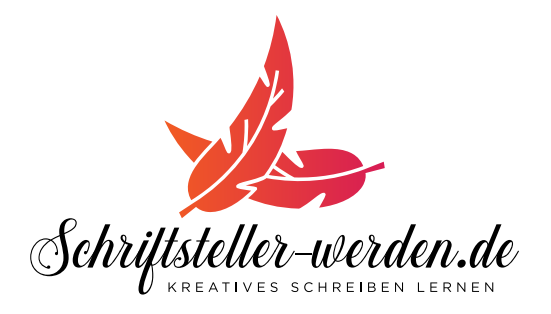

Was das Schreibvakuum ist und wie du es benutzen kannst, findest du hier: schriftsteller-werden.de/schreibvakuum